#### 4 PASOS PARA PARTICIPAR EN UNA REUNIÓN CON INTERPRETACIÓN SIMULTÁNEA REMOTA

Los intérpretes necesitan buen sonido para hacer su trabajo en condiciones óptimas y seguras. Un sonido que, para los participantes de la reunión pueda resultar aceptable, a menudo no lo es para los intérpretes. Le rogamos que siga estos cuatro pasos para que su intervención pueda ser interpretada y comprendida en los seis idiomas oficiales de Naciones Unidas.

## 1. Use un cable de Ethernet para conectar su ordenador al rúter.

Las conexiones Wifi no ofrecen la estabilidad necesaria para participar en reuniones que emplean una plataforma de interpretación.

2. Use unos auriculares USB con micrófono incorporado o un micrófono de mesa USB unidireccional. (Véase la lista de equipo recomendado a continuación)

Auriculares USB con micrófono: Micrófono de mesa unidireccional:

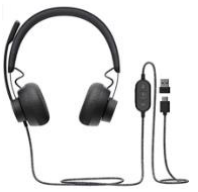

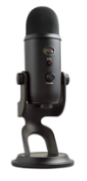

## Conecte sus auriculares USB o micrófono USB antes de iniciar sesión en la plataforma y seleccione sus auriculares USB o micrófono USB.

Conectarlos es muy fácil. Después de iniciar sesión en la plataforma, vaya a settings @ y seleccione su dispositivo de audio USB. Si ha iniciado sesión antes de conectar su dispositivo de audio USB, cierre sesión, conecte el dispositivo y vuelva a iniciar sesión. En la segunda página, le mostramos cómo activar su dispositivo USB.

El micrófono incorporado de su ordenador no ofrecerá la calidad de sonido que necesitan los intérpretes para realizar su trabajo. Además, por muy bueno que sean su micrófono unidireccional o sus auriculares, su sonido seguirá sin ser lo bastante bueno para interpretar si sigue utilizando Wifi.

3. Participe desde una sala en la que reine el silencio.

## 4. Encienda la cámara.

Los intérpretes necesitan información visual para realizar su trabajo adecuadamente. Si tiene problemas de conectividad, cerciórese de haber seguido bien los pasos 1 y 2 indicados con anterioridad, en lugar de apagar la cámara.

#### LISTA DE EQUIPO RECOMENDADO

**La siguiente lista de equipo solo recoge sugerencias y no contiene ninguna recomendación oficial.**

## 1. Cable de Ethernet

#### 2. Micrófono

Se recomiendan los siguientes micrófonos de mesa y auriculares o sus equivalentes:

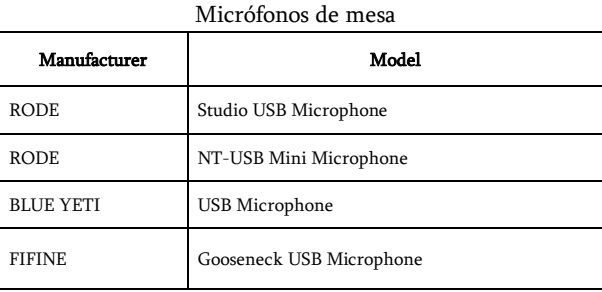

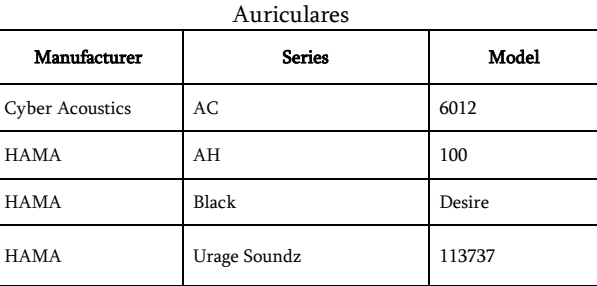

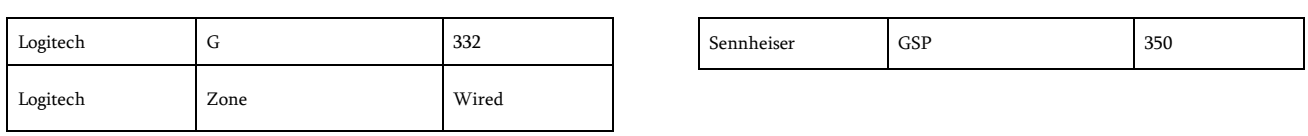

# CÓMO ACTIVAR SUS AURICULARES USB CON MICRÓFONO INCORPORADO O SU MICRÓFONO USB EN LA PLATAFORMA INTERPREFY

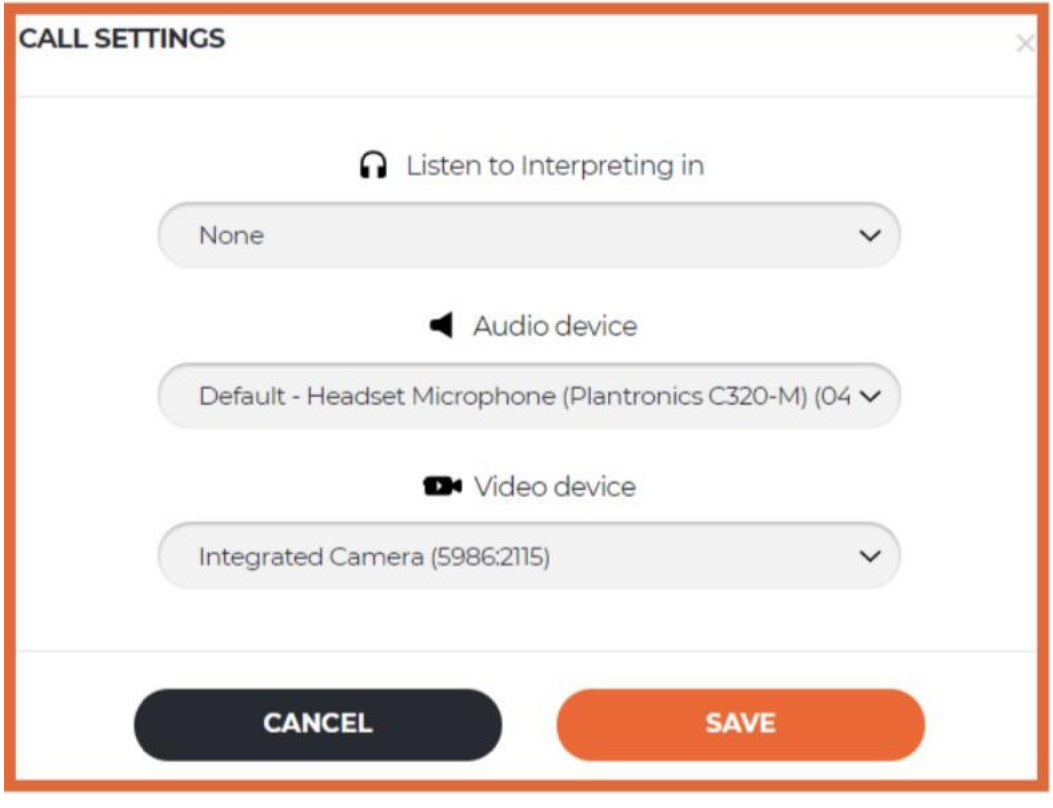